# Tableaux à effets texturés hauts en couleur

### **fiche créative n° 2832**

 Degré de difficulté : Débutants Durée de réalisation : 3 heures

Comment travailler de la pâte à structures sur des châssis entoilés est ces temps-ci un thème particulièrement recherché car extrêmement tendance. Grâce à cette pâte, vous parviendrez sans difficulté à réaliser des œuvres exceptionnelles pour votre maison. Dans cette fiche créative, nous vous présentons trois exemples de tableaux à effets texturés...

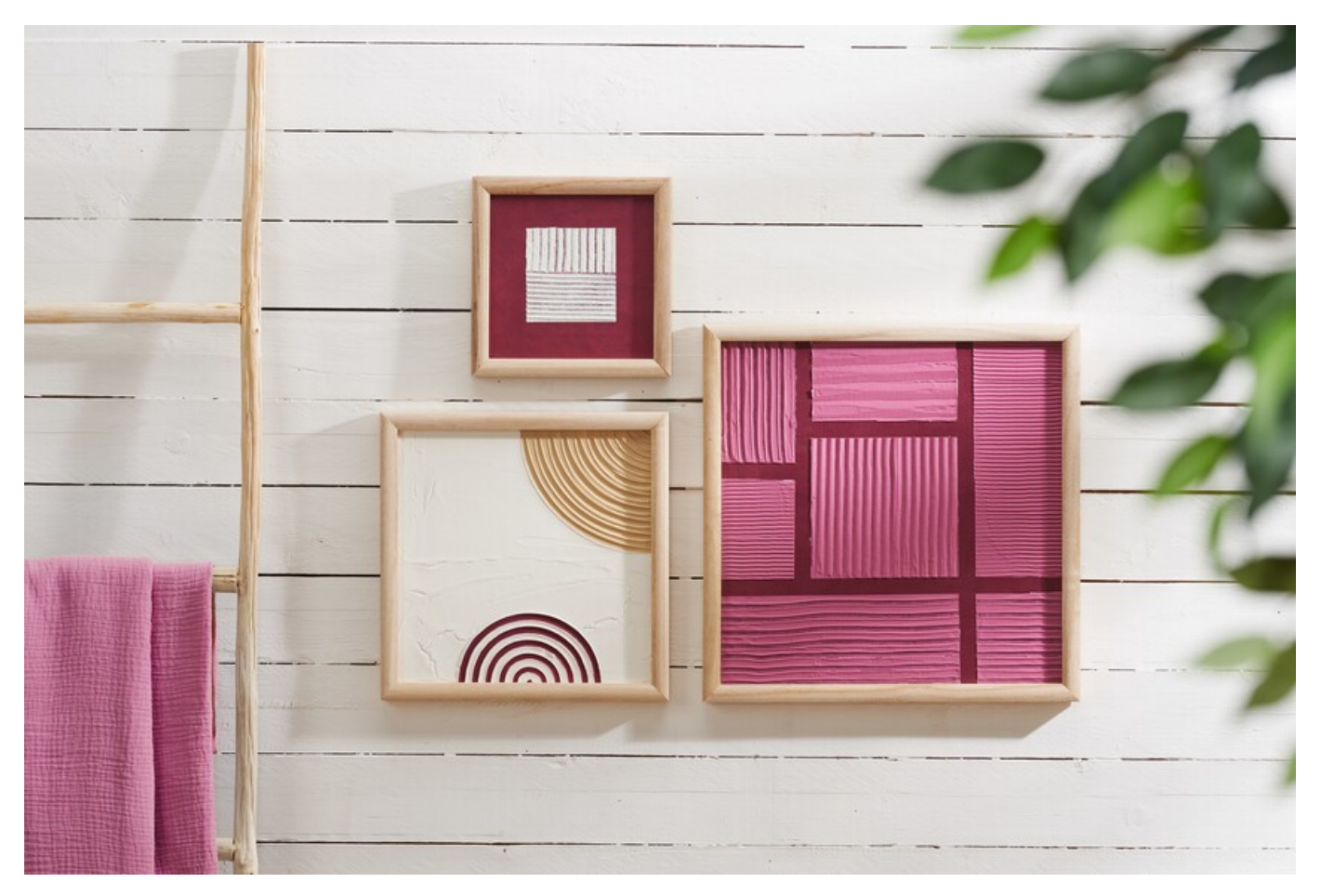

## **Exemple 1 - Fond coloré et pâte à structures teintée**

Pour ce tableau à effet texturé, commencez par sous-coucher l'intégralité du châssis entoilé avec la peinture acrylique de la couleur de votre choix. Nous avons opté ici pour une teinte rouge garance foncé. Pour obtenir une couleur intense, appliquez une deuxième couche de peinture dès lors que la première sera tout à fait sèche.

Une fois la deuxième couche de peinture sèche, délimitez le châssis entoilé en plusieurs carrés et rectangles grâce à de l'adhésif de masquage.

À présent, mélangez bien de la pâte à structures blanche avec un peu de peinture acrylique. Nous avons utilisé ici la même couleur que pour le fond du tableau. À l'aide d'une grosse spatule, appliquez généreusement la pâte sur le châssis entoilé ; veillez à recouvrir toute sa surface.

Et c'est maintenant que la partie créative commence véritablement ! Utilisez alors la spatule à effet de votre choix – il en existe un grand nombre et certaines proposent plusieurs effets différents – et réaliser différents motifs dans la pâte à structures encore bien fraîche. N'hésitez pas à utiliser différentes spatules : plus les effets seront variés, plus le tableau sera intéressant. Si vous constatez avoir utilisé trop ou pas assez de pâte à structures, ajustez sa quantité.

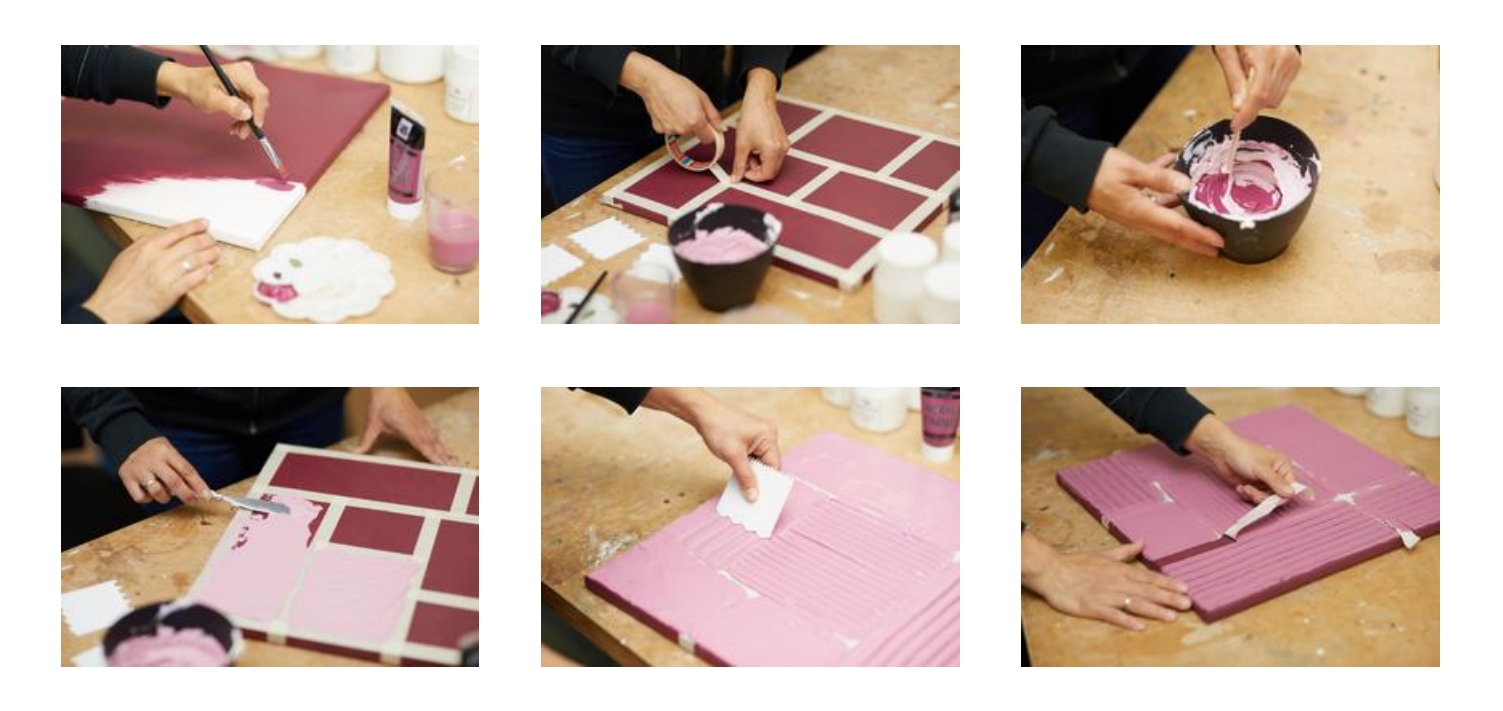

# **Exemple 2 - Cadre coloré**

Pour cette variante, comme dans l'exemple précédent, commencez par sous-coucher l'ensemble du châssis entoilé avec de la peinture acrylique. Nous avons utilisé, ici aussi, la couleur rouge garance foncé.

Ensuite, appliquez alors l'adhésif de masquage sur le châssis entoilé de sorte à délimiter des bords de même largeur et un grand carré au milieu.

Appliquez ensuite, comme dans le premier exemple, la pâte à structures et toujours avec une spatule à effets, créez les textures de votre choix.

Une fois que la pâte à structures tout à fait sèche, retirez l'adhésif de masquage.

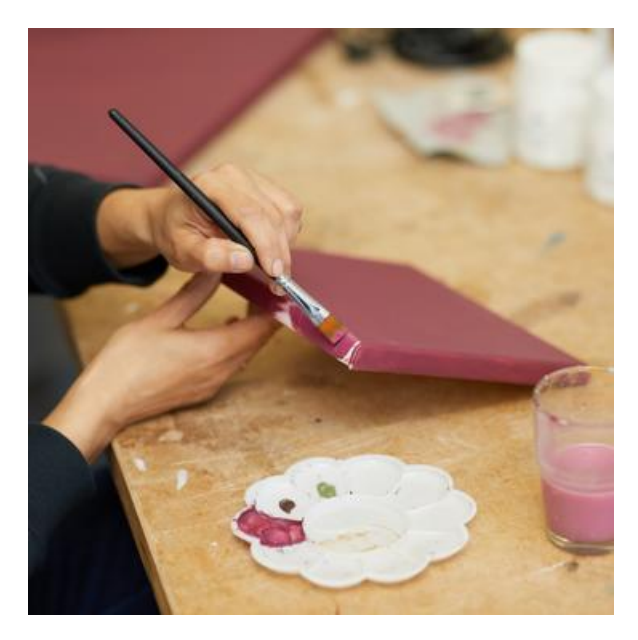

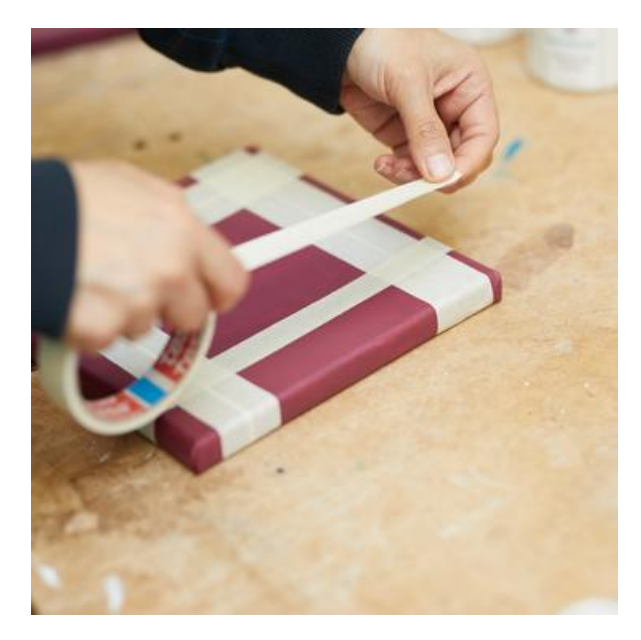

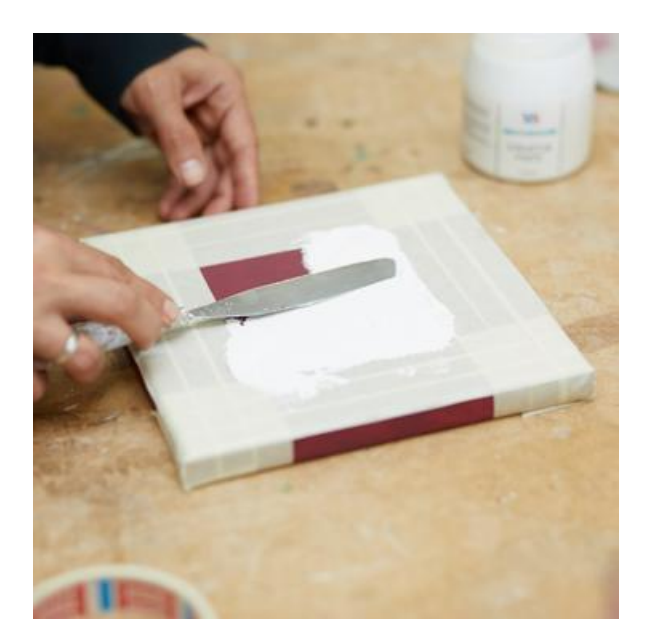

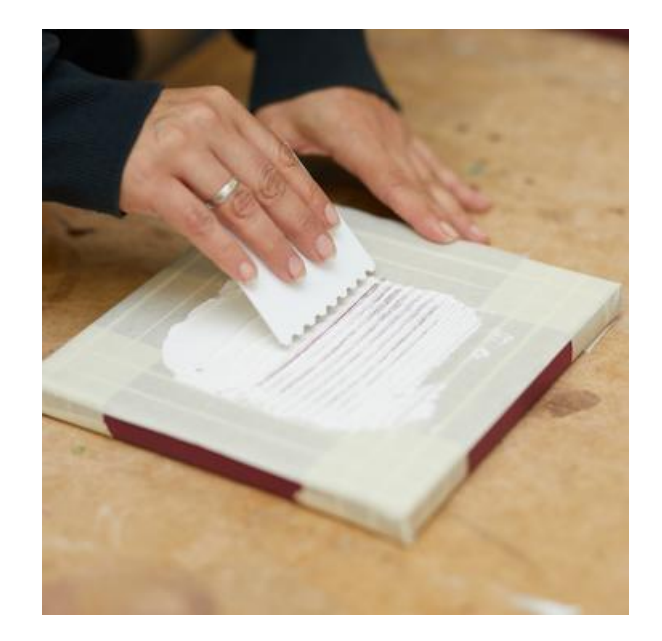

### **Exemple 3 - Tableau à effets texturés blancs et petites touches de couleur**

Pour ce tableau-ci, appliquez la pâte à structures directement sur le châssis entoilé. Procédez comme expliqué pour le premier exemple. Une fois que vous êtes satisfait du résultat, laissez la pâte sécher complètement.

Ensuite, apportez quelques touches de couleur avec de la peinture acrylique. Peignez par exemple quelques-uns des effets texturés réalisés. Dans l'exemple cidessus, nous avons choise de peinde entièrement un effet avec une certaine couleur de peinture acrylique et d'en peindre partiellement un autre avec une autre couleur.

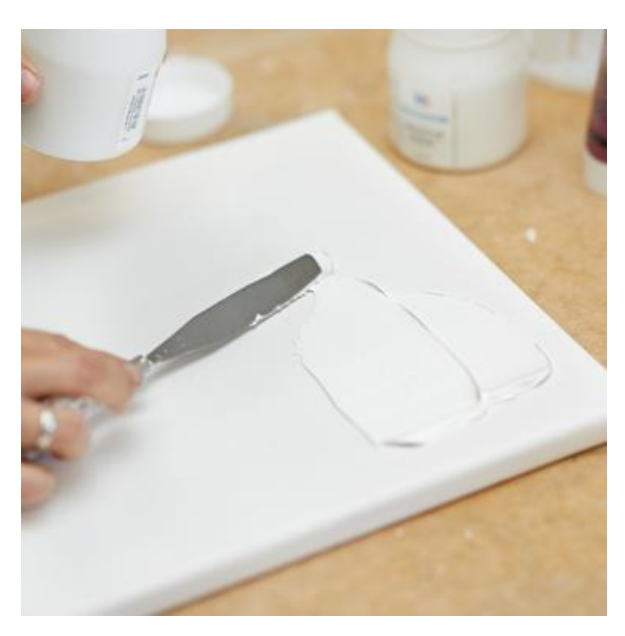

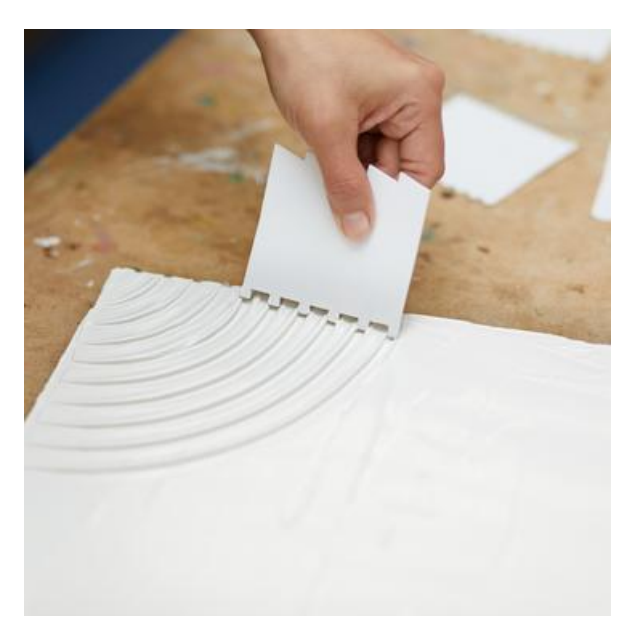

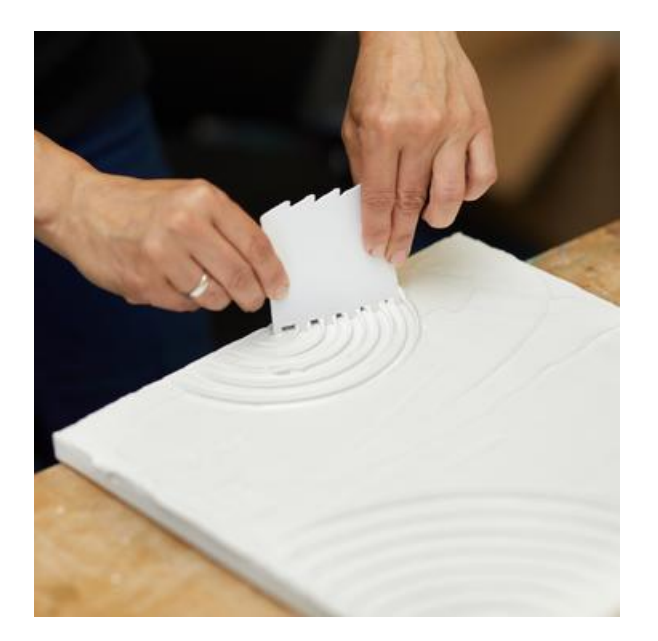

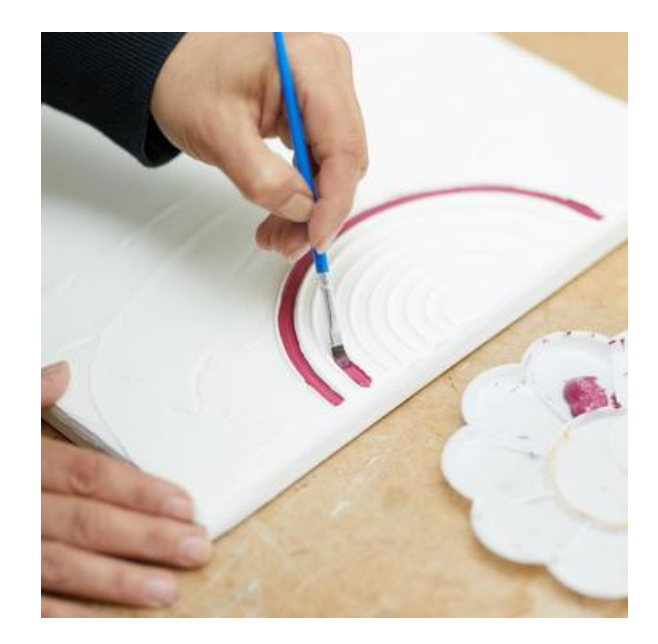

Enfin, vous pouvez encadrer toutes les images structurées avec un cadre en bois. Les magnifiques œuvres d'art peuvent alors être accrochées à vos murs et admirées.

## Liste d'articles :

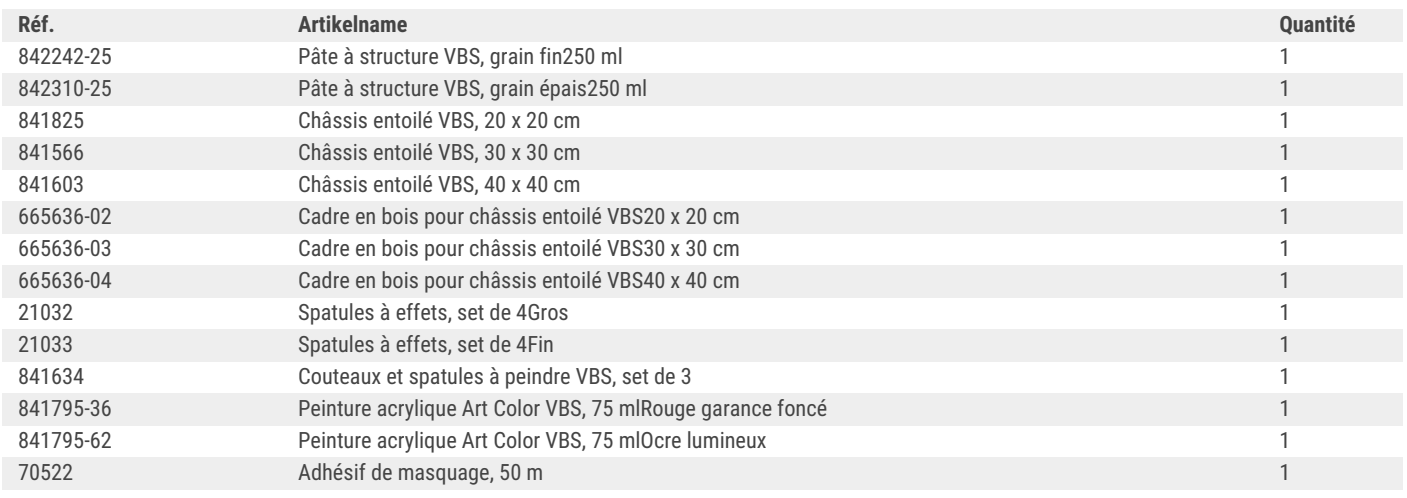

Recevez chaque semaine de nouvelles fiches créatives

s'abonner à la newsletter >

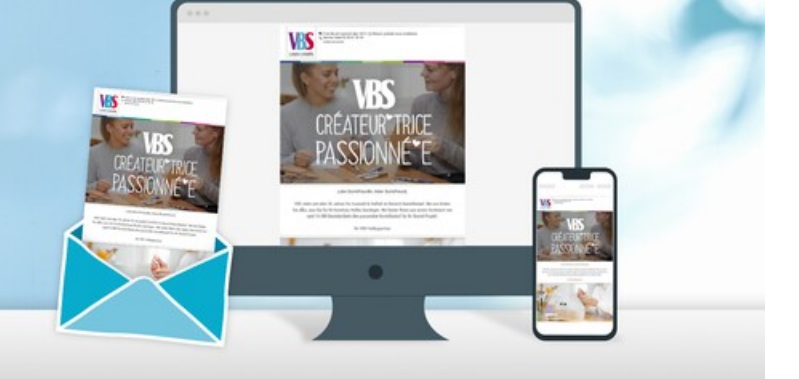